## **Funktionen / Didaktische Anforderungen**

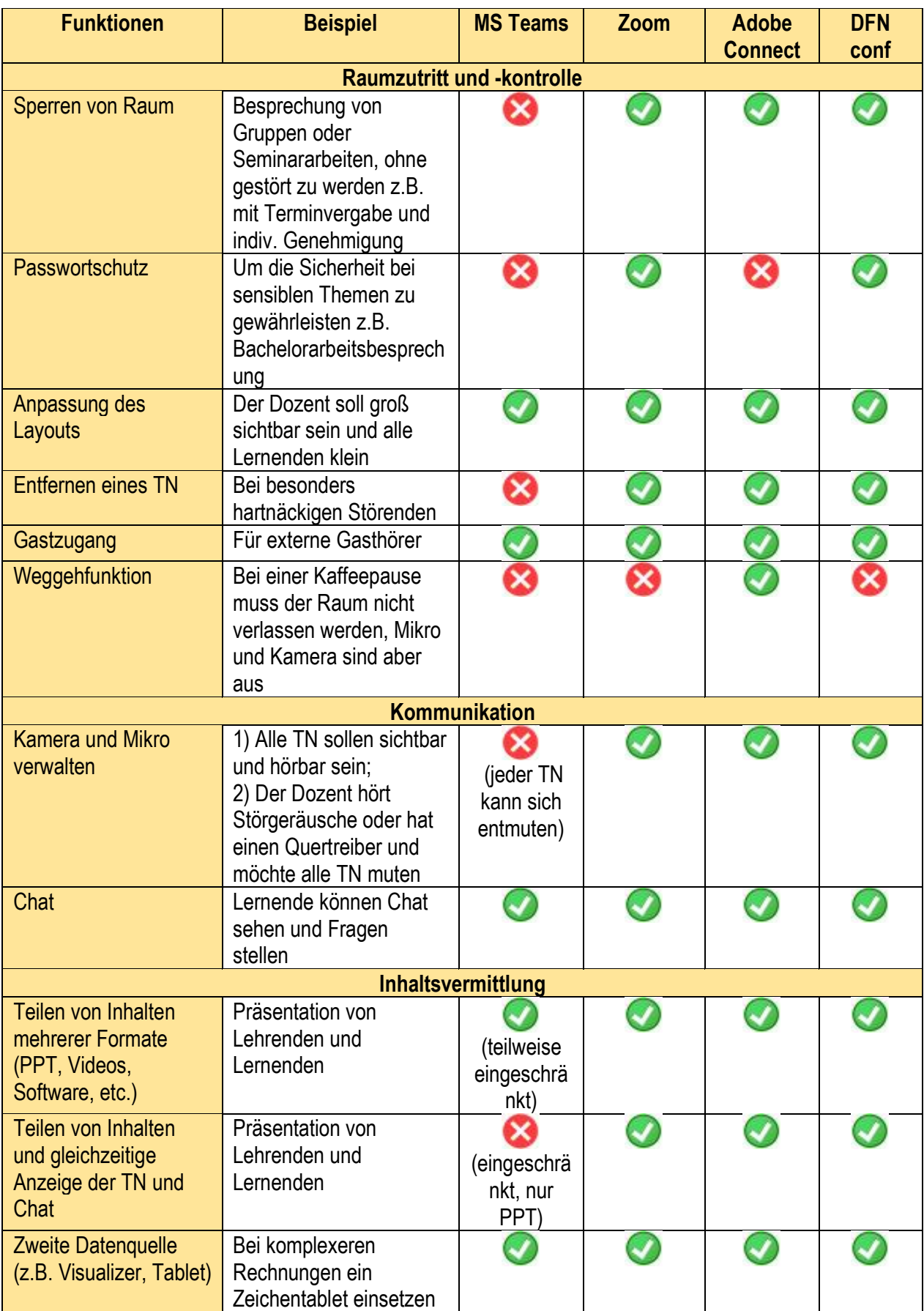

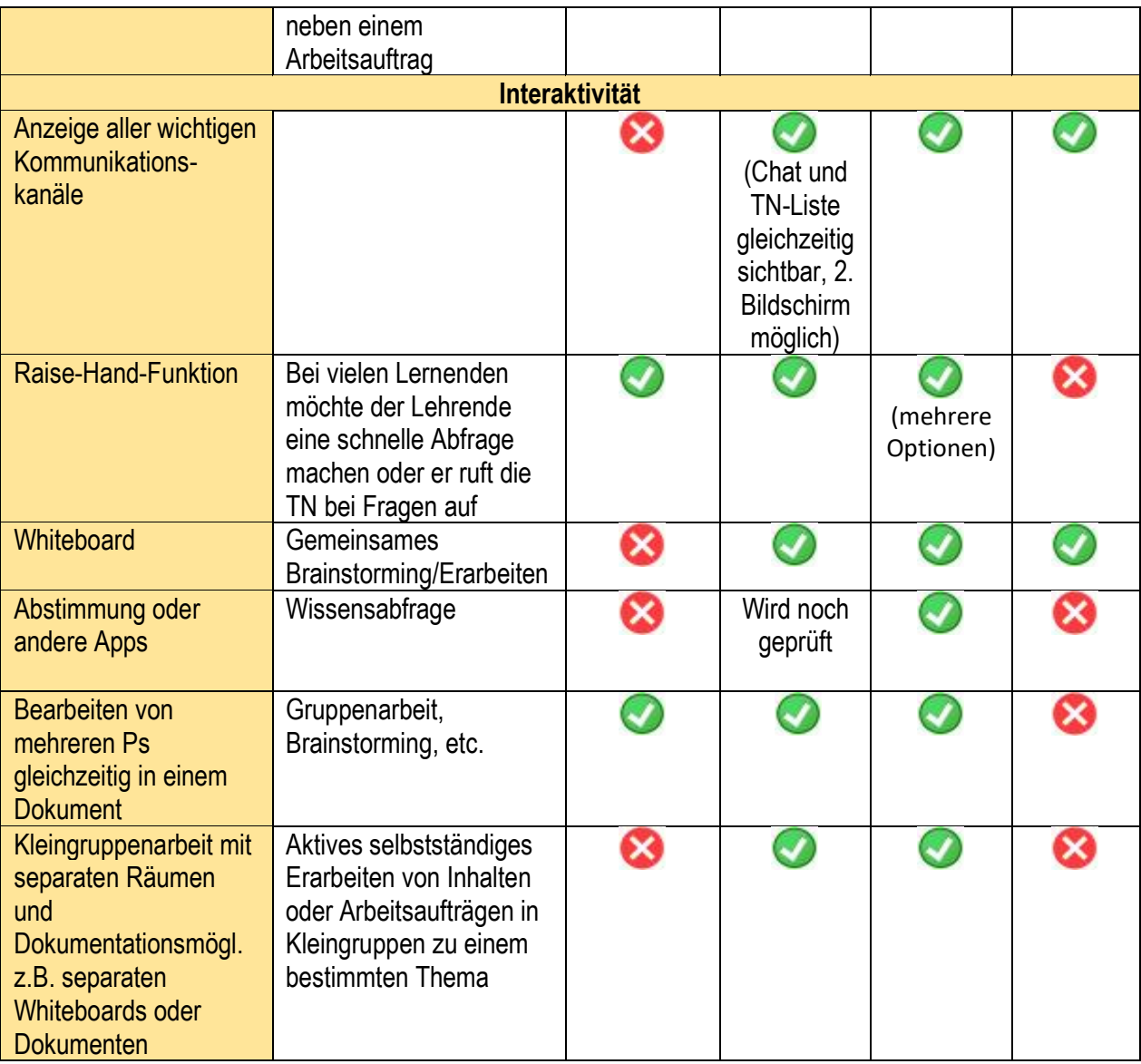

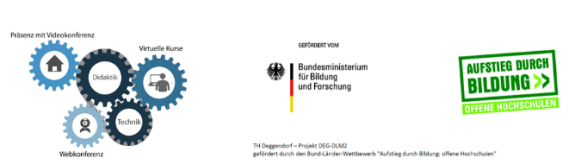

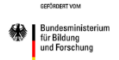

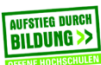